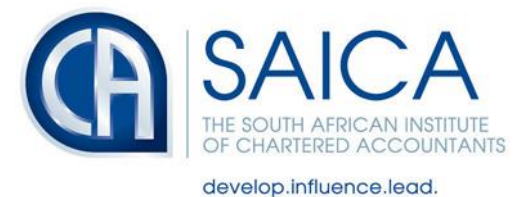

## **SARS EFILING CHALLENGES – 1 AUGUST 2019**

Below is a list of issues which SARS have identified as pervasive. They have noted the status of these issues and most have been resolved or are prioritised for resolution.

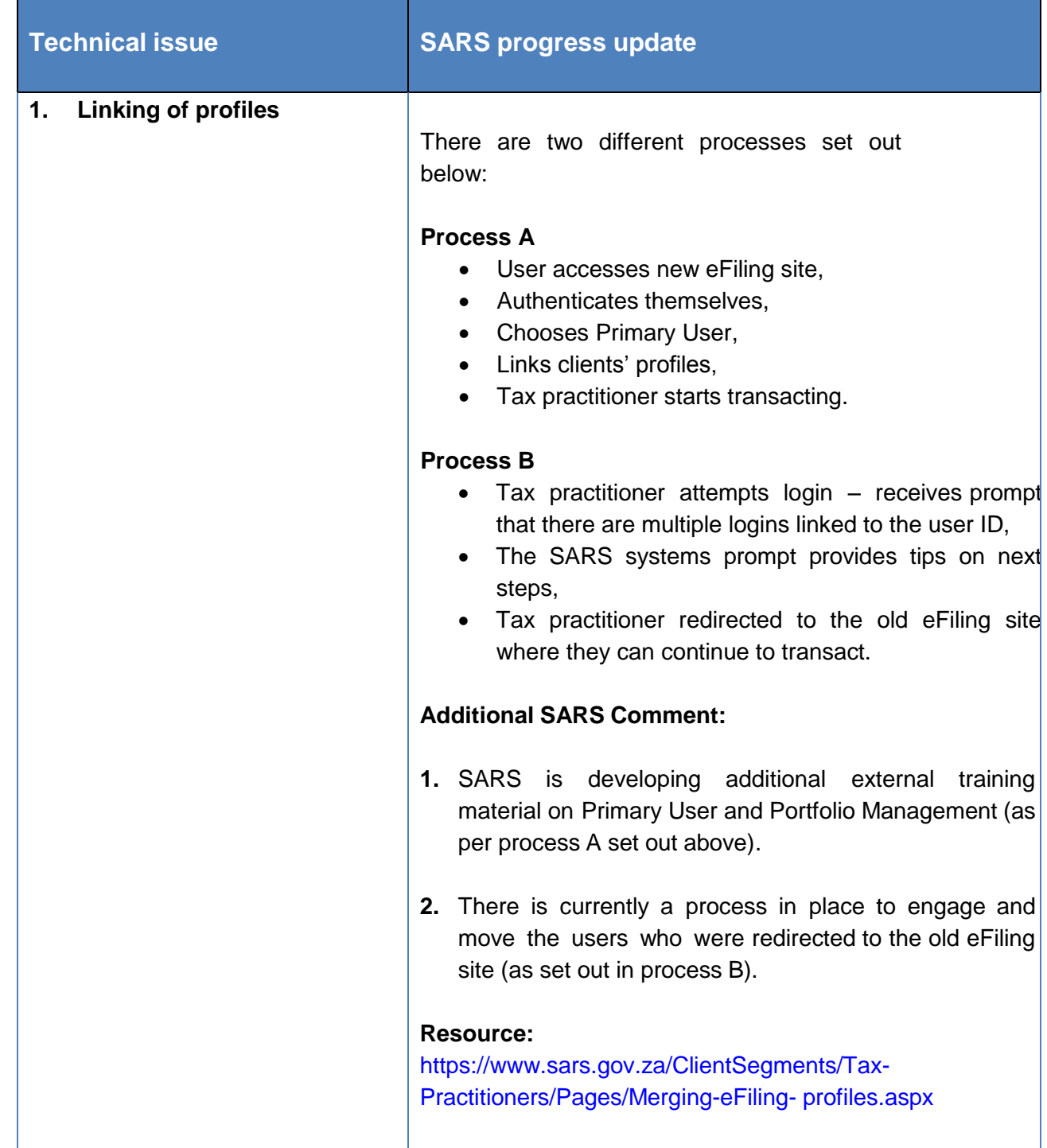

NPO-020-050 VAT No. 4570104366

17 Fricker Road, Illovo, Sandton, Johannesburg, 2196 POSTAL ADDRESS Private Bag X32, Northlands, 2116

TEL +27 11 621 6600 FAX +27 11 622 3321 CALL CENTRE 08610 SAICA (72422) EMAIL saica@saica.co.za WEB saica.co.za | accountancysa.org.za Member of the International Federation of Accountants (IFAC), Pan African Federation of Accountants (PAFA), Global Accounting Alliance (GAA), Chartered Accountants Worldwide (CAW) and Investors in People. Proudly South African.

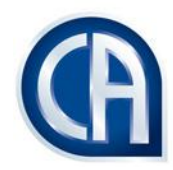

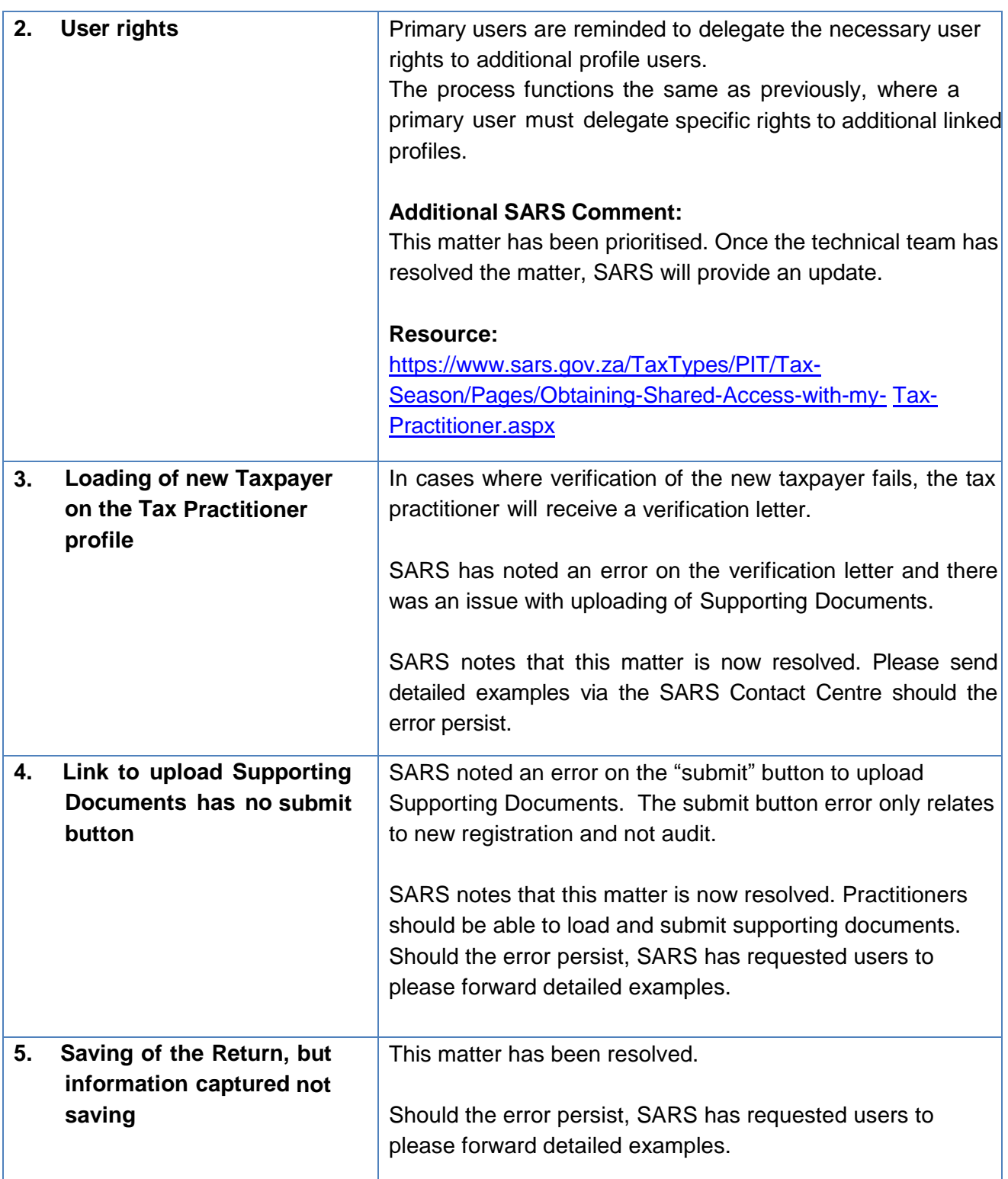

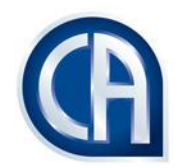

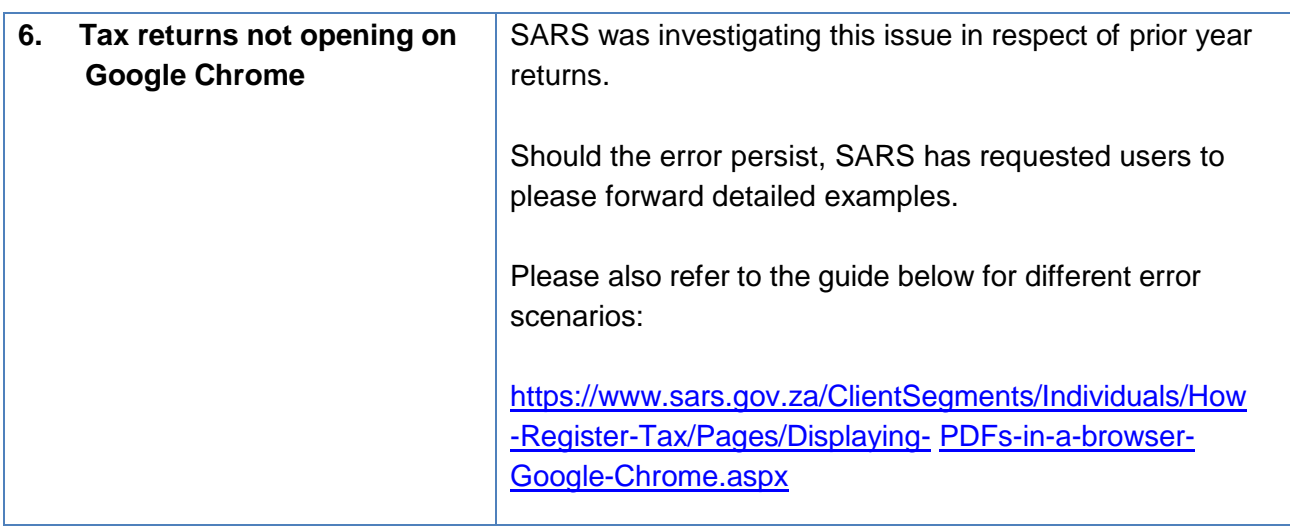

As communicated in our Integritax Weekly of 25 July 2019, SARS has expressed the view that the majority of the pervasive eFiling issues have been resolved or are in the process of being resolved. It appears that the majority of these issues have been resolved as per the updated list above.

Should errors persist or new issues arise, members must escalate these issues directly to SARS and provide the following information:

- Tax reference number
- EFiling username
- Screenshot of the error received

In this way, SARS will accurately be able to track the number and types of issues being experienced via their Contact Centre records.

Should the above escalation yield no results, members must consider lodging a complaint via the SARS CMO or the Tax Ombud.